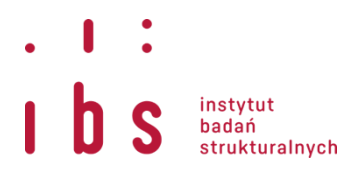

## Occupation classifications crosswalks: ONET SOC to ISCO

## **Citation**

The crosswalks constructed by the Institute for Structural Research - IBS and the do-file codes were prepared by the Institute for Structural Research - IBS. When using them, please include the following citation:

*Hardy, W., Keister, R. and Lewandowski, P. (2018). Educational upgrading, structural change and the task composition of jobs in Europe. Economics Of Transition 26.*

For details, you can find the paper here[: https://onlinelibrary.wiley.com/doi/full/10.1111/ecot.12145](https://onlinelibrary.wiley.com/doi/full/10.1111/ecot.12145)

## Data and codes

Our crosswalks include a full step-by-step mapping of the O\*NET data, coded with an extended version of SOC-00 and SOC-10 to ISCO-88 and ISCO-08 coding (used for most European data, including EU LFS).

The .zip package contains:

- Stata .dta files with crosswalks for the ONET-SOC versions 00, 06, 09, 10, as well as crosswalks for SOC-00 and ISCO-88 and for SOC-10 and ISCO-08.
- Stata do-file recoding the O\*NET data, step-by-step, into the ISCO-88 and ISCO-08 classifications.

The .dta files contain occupation classifications matched on a many-to-many basis (i.e. any occupation code from classification A can be matched to many occupation codes from classification B and *vice versa*).

The do-file first cleans the O\*NET dataset and prepares it for the matching. It then reduces the ONET-SOC to SOC codes, and averages the values by classification codes. It then merges the values, step-by-step, with other classifications, each time averaging the values for each code of the matched classification. The final ISCO codes are coded at a 4-digit level. The task item selection and bits of the code were based on [the work of David Autor](http://economics.mit.edu/faculty/dautor/data/acemoglu)  [and Daron Acemoglu.](http://economics.mit.edu/faculty/dautor/data/acemoglu)

Since many datasets, including EU LFS, come with ISCO at a 3, 2 or 1-digit level, you may be also required to average the values according to the level of detail you are using. If so, you may simply use the following Stata code for the .dta files saved at the end of the attached do-file:

*collapse (mean) t\_\* , by( int(isco88/10) )* or *collapse (mean) t\_\* , by( int(isco08/10) )*

## Crosswalk sources

- O\*NET SOC 00-06-09-00 O\*NET crosswalks URL:<http://www.onetcenter.org/taxonomy.html>
- O\*NET SOC to SOC included in the do-files (only involves trimming the O\*NET codes)
- SOC-10 to SOC-00 and SOC-10 to ISCO-08 U.S. Bureau of Labor Statistics URL:<http://www.bls.gov/soc/soccrosswalks.htm>
- SOC-00 to ISCO-88 National Crosswalk Service Center URL[: http://www.xwalkcenter.org/index.php/downloads](http://www.xwalkcenter.org/index.php/downloads)

Description provided by the Institute for Structural Research Contact person: Wojciech Hardy [\(wojciech.hardy@ibs.org.pl\)](mailto:wojciech.hardy@ibs.org.pl)

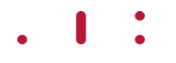